# **MERRYMEETING AMATEUR RADIO ASSOCIATION AND PORTLAND AMATEUR WIRELESS ASSOCIATION**

# **VOLUNTEER EXAMINER QC AND CORRECTING GUIDE**

**To be used at all MARA and PAWA test sessions** 

 **(Revised – 07/12/09)** 

### **Introduction**

This guide is to be used by all volunteer examiners at MARA and PAWA exam sessions. This guide is meant to serve as a quick reference for the correcting of exams and "QC" of examination paperwork and is not meant to replace the ARRL VE Manual.

### **Pre Exam Session**

The exam session liaison will ensure that all materials for the test session are available and that the testing area is set up properly prior to the beginning of the exam session.

The exam session liaison will make out the header of the Test Session Report and the Candidate Roster for the test session. Upon entering an exam session, each attending VE should sign in on the Test Session Report to ensure they receive credit for the test session.

Candidates for the test session should be seated and, if they arrive early, informed that the exam session will begin on time. Doors normally open for exam sessions 30 minutes early.

Prior to the beginning of the exam session, the exam session liaison should appoint one or two attending VEs to check each candidate's identification, collect the examination fee and check any documents they have (licenses, CSCEs, etc.).

The examination fee is to be collected in cash. No checks can be accepted. If a candidate does not have the cash, they may be excused to get the cash before they begin the exam.

All candidates that have a license, a CSCE or other documents should have the original and a copy of the supporting documents. If they do not have the original of the CSCE for inspection, we cannot give them credit for the CSCE. If they do not have a copy, they may be excused to get a copy of their supporting documents before beginning the exam.

The exam session liaison will ask all candidates what exams they are taking and will assemble the appropriate exams for each candidate. He will also assemble the correct number of candidate file folders and the exam session file folder.

One VE at the session will pass out the Form 605, exam booklet and answer sheet to all candidates.

The exam session liaison will conduct a briefing for all candidates covering the making out of the Form 605 and the answer sheet along with the rules for the exam session. After the briefing, candidates that need to get cash for exam fee or need to get copies of supporting documents for the exam session will be excused to get what they need.

One VE should collect all Form 605s and supporting documents from the candidates and bring them to the correcting table.

One VE or the exam session liaison will make out the Candidate Roster and the candidate file folders based on the names on the collected Forms 605. The Candidate Roster will be made out in ink and the candidate file folders will be made out in pencil.

All Forms 605 and supporting documents will be placed in the appropriate candidate file folders.

#### **Exam Session**

The exam session will begin on time. Doors for the exam session will close 15 minutes after the beginning of the exam session. Candidates arriving after the doors have closed will be turned away.

VEs will ensure that the exam session is quiet until all candidates have completed their exam. VEs should ask those that have finished and wish to talk to step outside the exam room or to wait quietly in the exam room.

Three VEs must correct all exams. Upon correcting an exam, a VE should indicate the number correct answers at the top of the examination and initial the examination.

All completed examinations, CSCEs (and other supporting documents) and Forms 605 will be placed in the appropriate candidate file folders.

If a candidate is not successful on an exam, they may retake the exam (using a different exam) if they wish. To retake an exam, they must pay an additional exam fee. If the candidate wishes to retake an exam, the candidates name must again be entered on the Candidate Roster. If the candidate does not wish to retake an exam, place the Form 605 and the answer sheet in the appropriate candidate file folder.

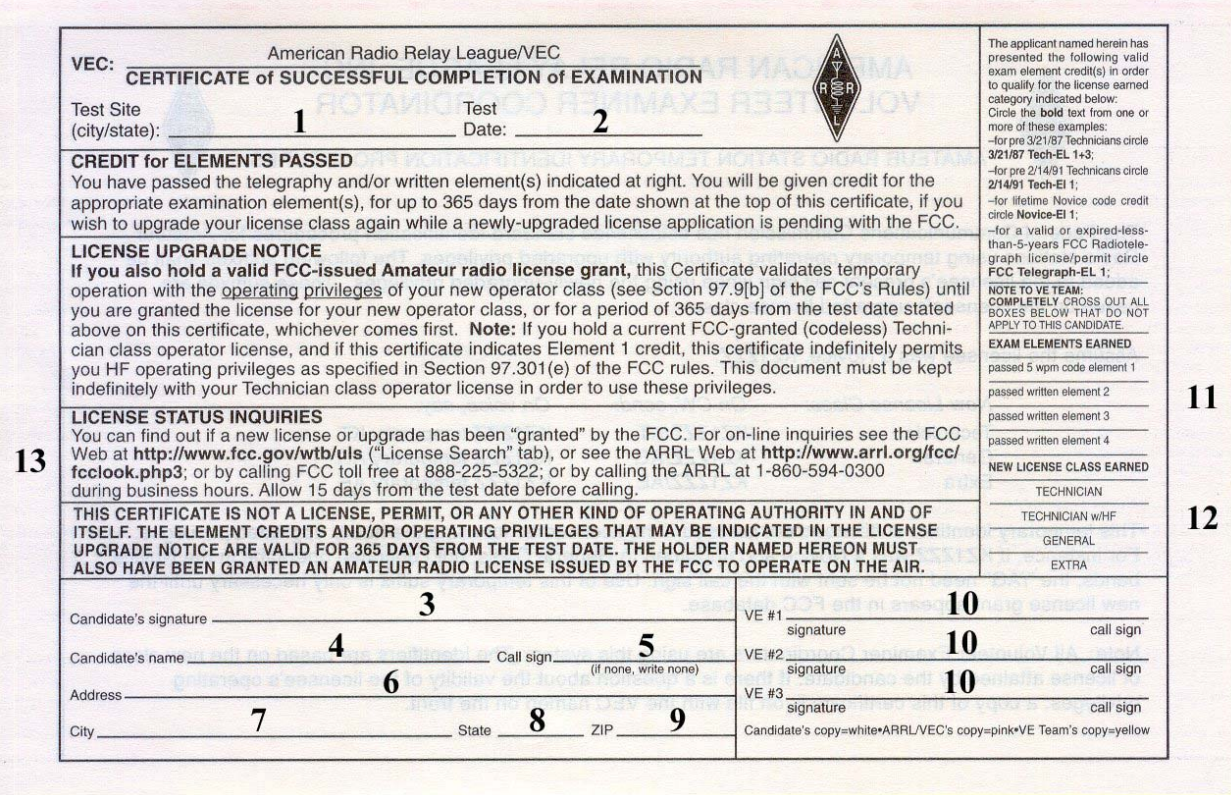

**The CSCE**

All numbered areas must be filled in, annotated or briefed to the candidate.

 – Test Session Site: Must be filled in. For MARA Sessions: Topsham, ME (or Lewiston, ME (for ARRL Section Convention test session). For PAWA Sessions: South Portland, ME

- Test Date: Must be filled in. The date of the test session (example: 04-01-06)
- Candidate's signature: Must be signed by the candidate to be valid.
- Candidate's name: Must be filled in (as taken from the Form 605).
- Call sign: Must be filled in. If candidate does not have a call sign, indicate so by printing **None**.
- Address: Must be filled in (as taken from the Form 605).
- City: Must be filled in (as taken from the Form 605).
- State: Must be filled in (the state code as taken from the Form 605).
- Zip: Must be filled in (as taken from the Form 605).
- Three attending VEs must sign the document

**11** – Circle *only* the Elements earned at the exam session. *Line through* the elements not earned. *Please note*; if a candidate is taking multiple exams, do not complete this section until all exams are completed by the candidate.

**12** – Circle *only* the New License Class Earned. *Line through* the license classes not earned. *Please note*; if a candidate is taking multiple exams, do not complete this section until all exams are completed by the candidate.

**13** – When signing the CSCE, the candidate should be informed as to how to check for the status of their license or upgrade (as outlined in this section). The candidate should also be informed that once the listing is made in the FCC database, the new license is in force and they do not have to wait for the paper license to arrive to begin using their new privileges.

**The VE presenting the CSCE for the candidate's signature should ensure that the CSCE is made out** *completely* **before the candidate signs the CSCE and departs the exam session. If the CSCE is not correct, the CSCE is not valid and will have to redone.** 

**Upon the candidate signing the CSCE, the VE will give the candidate the top (white) copy of the CSCE. The remainder of the CSCE will be placed in the appropriate candidate file folder.**

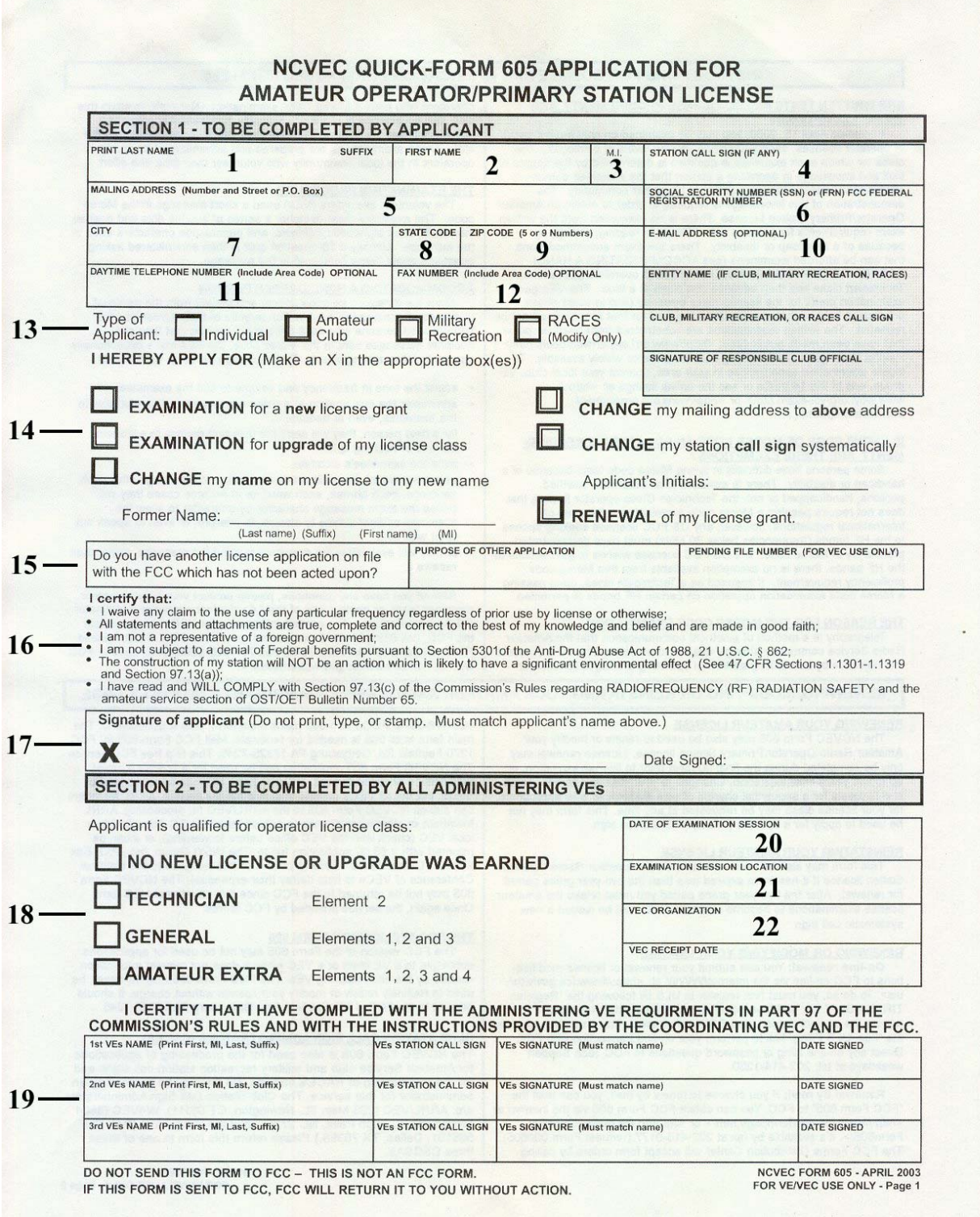

### **NCVEC Form 605**

**Items 1 through 9** – These must be filled in completely and must be printed legibly. Note; If you can't read Items 1 through 9, probably the ARRL VEC won't be able to either. About  $1/3^{rd}$  of the 605s filled out cannot be accurately read and error will result in the license issued by the FCC. If the Form 605 is not legible, ask the candidate to make out a new 605. If necessary, help them do it. **4** – If there is no Station Call, *None* should be entered.

**6** – We cannot process the exam for the candidate without a Social Security Number or FCC Federal Registration Number.

**Items 10 through 12** – These are optional items and need not be filled in. It is highly recommended that the candidate fill in item 11. This allows us to contact them if there are administrative errors at the test session.

**13** – Type of Applicant. This check box should be *Individual*.

**14** – Should be *Examination for a new license grant* for those with no license, *Examination for upgrade of my license class* for those ham upgrading. If a candidate check *Change my station call sign systematically*, the candidate must initial after Applicants Initials. This is not an application for a vanity call. A new call sign will be issued by the FCC systematically. The candidate should understand this.

**15** – This must be filled in if the FCC has any other license application currently on file with the FCC.

**Items 16 and 17** – The candidate must read item 16 and sign and date item 17 **18** – Applicant is qualified for operator license class should be checked appropriately for the license class earned. *Please note*; if a candidate is taking multiple exams, do not complete this section until all exams are completed by the candidate.

**19** – Three attending VEs must fill in and sign this section.

**20** – The date of the exam session (example; 04-01-06)

**21** – Examination Session Location: Must be filled in. For MARA Sessions: Topsham, ME (or Lewiston, ME (for ARRL Section Convention test session)). For PAWA Sessions: South Portland, ME

**22** – VEC Organization: **ARRL VEC** 

**The Form 605 must be made out** *completely* **before the candidate departs the exam session. If the Form 605 is not correct, the Form 605 is not valid and will have to redone.** 

**Place the completed 605 in the appropriate candidate file folder** 

### **CORRECTING PROCEDURES**

The following pages cover the correcting procedures for from three to nine VEs in attendance.

### **Test Session correcting procedures (3 VEs)**

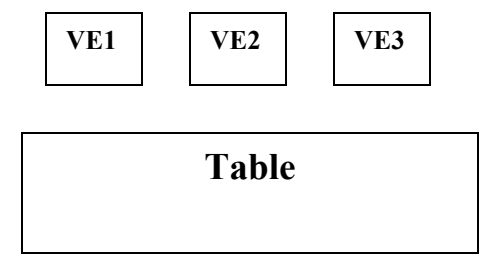

**VE1: 1. Matches exam to folder 2. Selects template 3. Keeps exam book 4. Corrects exam (if exam is a definite pass, fills in candidate's name and address on CSCE, signs CSCE, signs 605, passes folder to VE2 If a definite fail, passes folder to VE3 VE2: 1. Corrects exam 2. Signs CSCE and 605 (if a pass) 3. Passes folder to VE3 VE3: 1. Corrects exam 2. Fills in CSCE qualification area 3. Fills in 605 qualification, test site, test date and VEC. 4. Signs CSCE and 605 5. QCs CSCE and 605 6. Marks Candidate Roster 7. Stores folder 8. If fail, informs candidate 9. If pass, delivers CSCE to candidate for signature 10. Returns CSCE to folder 11. Passes template back to VE1** 

### **Test Session correcting procedures (4 VEs)**

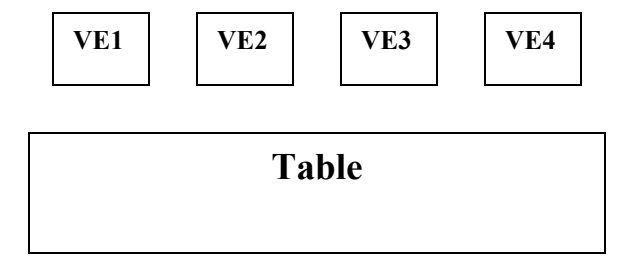

**VE1: 1. Matches exam to folder 2. Selects template 3. Keeps exam book 4. Corrects exam (if exam is a definite pass, fills in candidate's name and address on CSCE, signs CSCE, signs 605 5. Passes folder to VE2 If a definite fail, passes folder to VE2** 

**VE2: 1. Corrects exam 2. Signs CSCE and 605 (if a pass) 3. Passes folder to VE3** 

**VE3: 1. Corrects exam 2. Signs CSCE and 605 (if a pass) 3. Passes folder to VE4 4. Passes template back to VE1** 

**VE4: 1. Fills in CSCE qualification area 2. Fills in 605 qualification, test site, test date and VEC. 3. QCs CSCE and 605 4. Marks Candidate Roster 5. Stores folder 6. If fail, informs candidate 7. If pass, delivers CSCE to candidate for signature 8. Returns CSCE to folder** 

## **Test Session correcting procedures (5 VEs)**

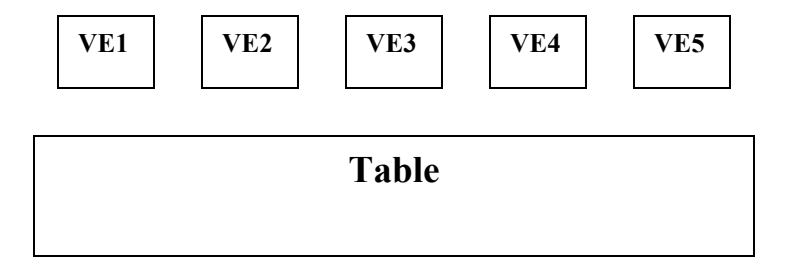

**VE1: 1. Matches exam to folder 2. Selects template 3. Keeps exam book 4. Passes folder to VE2** 

**VE2: 1. Corrects exam 2. If exam is a definite pass, fills in candidate's name and address on CSCE, signs CSCE, signs 605, passes folder to VE3. 3. If a definite fail, passes folder to VE3** 

**VE3: 1. Corrects exam 2. Signs CSCE and 605 (if a pass) 3. Passes folder to VE4**

**VE4: 1. Corrects exam 2. Signs CSCE and 605 (if a pass) 3. Passes folder to VE5 4. Passes template back to VE1** 

**VE5: 1. Fills in CSCE qualification area 2. Fills in 605 qualification, test site, test date and VEC. 3. QCs CSCE and 605 4. Marks Candidate Roster 5. Stores folder 6. If fail, informs candidate 7. If pass, delivers CSCE to candidate for signature 8. Returns CSCE to folder** 

# **Test Session correcting procedures (6 VEs)**

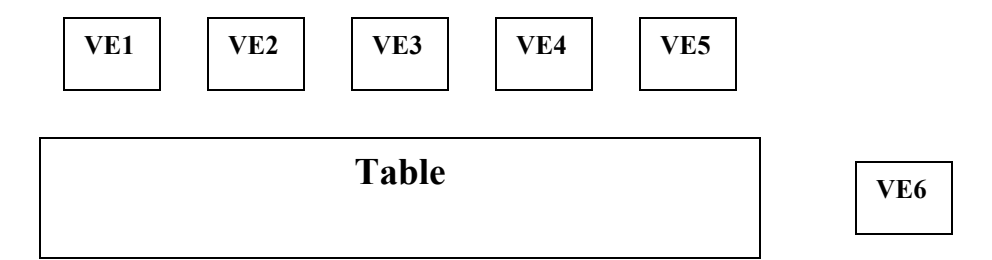

**VE1: 1. Matches exam to folder 2. Selects template 3. Keeps exam book 4. Passes folder to VE2** 

**VE2: 1. Corrects exam 2. If exam is a definite pass, fills in candidate's name and address on CSCE, signs CSCE, signs 605, passes folder to VE3. 3. If a definite fail, passes folder to VE6**

**VE3: 1. Corrects exam 2. Signs CSCE and 605 (if a pass) 3. Passes folder to VE4**

**VE4: 1. Corrects exam 2. Signs CSCE and 605 (if a pass) 3. Passes folder to VE5 4. Passes template back to VE1** 

**VE5: 1. Fills in CSCE qualification area 2. Fills in 605 qualification, test site, test date and** 

**VEC. 3. QCs CSCE and 605 4. Marks Candidate Roster 5. Passes folder to VE6**

**VE6: 1. If fail, informs candidate 2. If pass, delivers CSCE to candidate for signature 3. Returns CSCE to folder 4. Stores folder**

# **Test Session correcting procedures (7 VEs)**

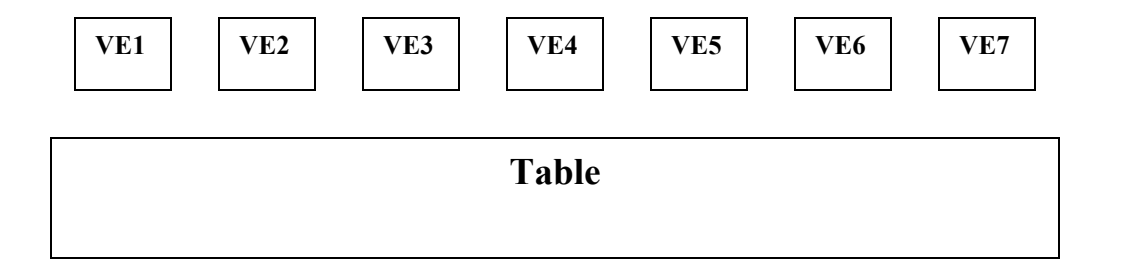

**VE1: 1. Matches exam to folder 2. Selects template 3. Keeps exam book 4. Passes folder to VE2** 

**VE2: 1. Corrects exam 2. Passes folder to VE3** 

**VE3: 1. Corrects exam 2. Passes folder to VE4** 

**VE4: 1. Corrects exam 2. If exam is a pass, fills in candidate's name and address on CSCE,** 

**signs CSCE, signs 605, passes folder to VE5. 3. If a fail, passes folder to VE7 4. Passes template back to VE1** 

**VE5: 1. Signs CSCE and 605 2. Passes folder to VE6.** 

- **VE6: 1. Signs CSCE and 605 2. Passes folder to VE7.**
- **VE7: 1. Fills in CSCE qualification area 2. Fills in 605 qualification, test site, test date and**

**VEC. 3. QCs CSCE and 605 4. Marks Candidate Roster 5. Stores folder 6. If fail, informs candidate 7. If pass, delivers CSCE to candidate for signature 8. Returns CSCE to folder** 

# **Test Session correcting procedures (8 VEs)**

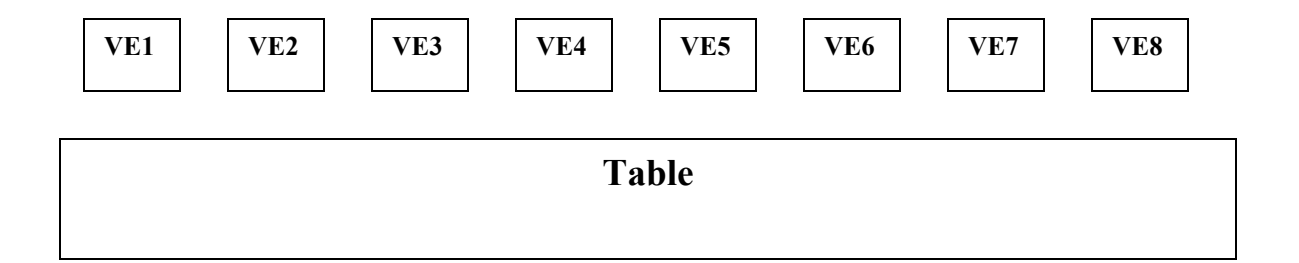

**VE1: 1. Matches exam to folder 2. Selects template 3. Keeps exam book 4. Passes folder to VE2** 

- **VE2: 1. Corrects exam 2. Passes folder to VE3**
- **VE3: 1. Corrects exam 2. Passes folder to VE4**
- **VE4: 1. Corrects exam 2. Passes folder to VE5 3. Passes template back to VE 1**

**VE5: 1. If exam is a pass, fills in candidate's name and address on CSCE, signs CSCE, signs** 

**605, passes folder to VE6. 3. If a fail, passes folder to VE8** 

- **VE6: 1. Signs CSCE and 605 2. Passes folder to VE7.**
- **VE7: 1. Signs CSCE and 605 2. Passes folder to VE8.**
- **VE8: 1. Fills in CSCE qualification area 2. Fills in 605 qualification, test site, test date and**
- **VEC. 3. QCs CSCE and 605 4. Marks Candidate Roster 5. Stores folder 6. If fail, informs candidate 7. If pass, delivers CSCE to candidate for signature 8. Returns CSCE to folder**

# **Test Session correcting procedures (9 VEs)**

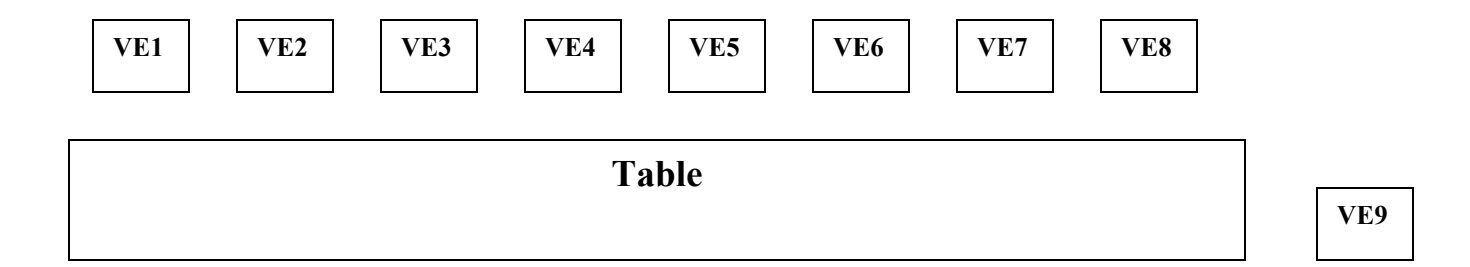

**VE1: 1. Matches exam to folder 2. Selects template 3. Keeps exam book 4. Passes folder to VE2** 

- **VE2: 1. Corrects exam 2. Passes folder to VE3**
- **VE3: 1. Corrects exam 2. Passes folder to VE4**
- **VE4: 1. Corrects exam 2. Passes folder to VE5 3. Passes template back to VE1**

**VE5: 1. If exam is a pass, fills in candidate's name and address on CSCE, signs CSCE, signs** 

**605, passes folder to VE6. 3. If a fail, passes folder to VE9** 

- **VE6: 1. Signs CSCE and 605 2. Passes folder to VE7.**
- **VE7: 1. Signs CSCE and 605 2. Passes folder to VE8.**
- **VE8: 1. Fills in CSCE qualification area 2. Fills in 605 qualification, test site, test date and**

**VEC. 3. QCs CSCE and 605 4. Marks Candidate Roster 5. Stores folder 6. If fail, informs candidate 7. If pass, delivers CSCE to candidate for signature 8. Returns CSCE to folder VE9: 1. If fail, informs candidate 2. If pass, delivers CSCE to candidate for signature 3. Returns CSCE to folder**